## 1: Visit Blueprint for Agents

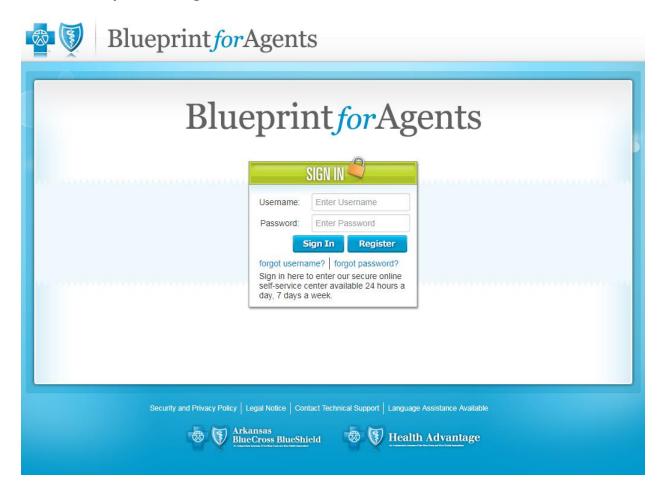

## 2: Select Product information from the toolbar on the top

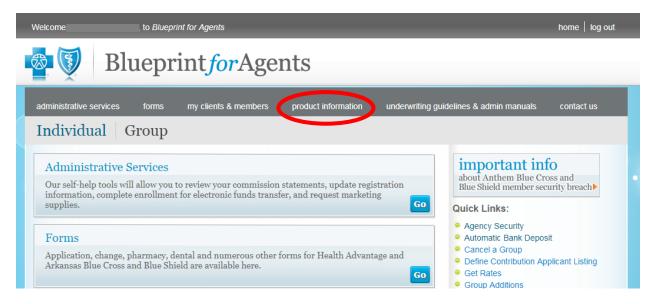

## 3: Select "Large Group Benefit Summary Tool"

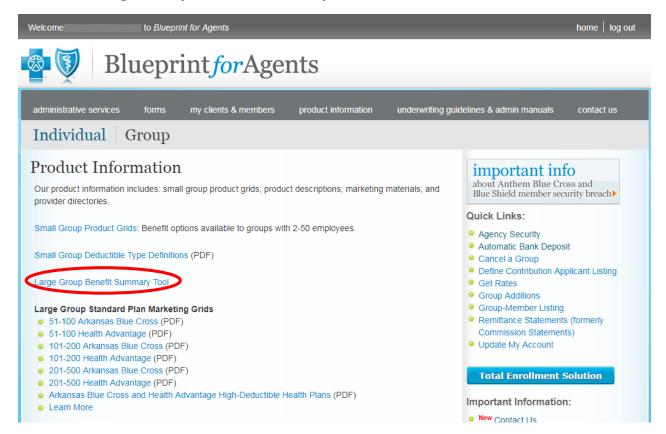

## 4: Enter the group's information and generate the PDF

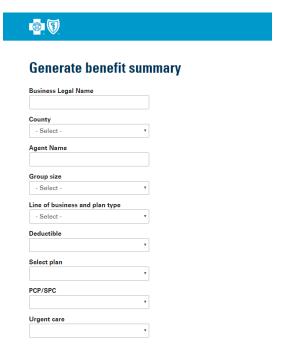